**Кузяев И.М., \* Буря А.И.\*\*** \*Украинский государственный химико-технологический университет, \*\*Днепропетровский государственный аграрный университет, г. Днепропетровск, Украина

# **ЖЕСТКОЙ СФЕРЫ С ВЯЗКОУПРУГОЙ СРЕДОЙ**

**РАСЧЕТ ДАВЛЕНИЯ В ЗОНЕ КОНТАКТА**

## **Введение**

При решении большого количества научных и практических задач необходимо оценить прочностные свойства различных механических систем, элементы которых могут быть выполнены из различных типов материалов: упругих, вязкоупругих, пластических. При этом данные элементы во многих случаях взаимодействуют с другими объектами различной геометрической формы, как в статических, так и в динамических режимах функционирования. Большинство таких задач относится к контактным задачам.

Один из основных аналитических методов при анализе контактных задач базируется на теории функций комплексного переменного, которая позволяет получить адекватное решение реальным условиям работы изучаемых объектов.

## **1. Постановка задачи**

В настоящее время наиболее разработанным математическим аппаратом при контакте двух тел является теория, разработанная Герцем. При этом следует отметить, что данная теория построена на ряде достаточно грубых допущений, которая идеализирует свойства реальных тел, что особенно сказывается при анализе вязкоупругих тел.

Осуществляя моделирование контактных задач, как правило, следует одновременно решать системы уравнений равновесия и совместности с учетом краевых условий. В ряде случаев связь между силовыми факторами и перемещениями в области контакта взаимодействующих тел можно выразить через функции Грина. Основными численными методами решения данного типа задач являются: метод интегральных уравнений и теории потенциала.

В работе [1] было представлено уравнение (6), позволяющее моделировать давление под штампом сферической формы на поверхности наклонной упругой поверхности, а также предложена методика перехода от упругой задачи к вязкоупругой.

#### **2. Определение переходных коэффициентов**

Покажем далее использование предложенной методики, применив ее к уравнению (6) из [1], представив его следующим образом:

$$
P(x) = \frac{CF_{v} \cdot F_{cn}}{\pi \cdot (x+a)^{\theta 1} \cdot (b-x)^{\theta 2}} + C\tau_{v} \cdot \tau_{0} \cdot \frac{(a+b) \cdot \theta 2 - (a+x)}{(x+a)^{\theta 1} \cdot (b-x)^{\theta 2}} + C B \cdot \frac{(a+b)^{2} \cdot (0,25-\theta^{2}) + 2 \cdot x \cdot [(a+b) \cdot \theta 2 - (a+x)]}{2 \cdot R \cdot (x+a)^{\theta 1} \cdot (b-x)^{\theta 2}},
$$
\n(1)

 $r_{\text{R}}$   $\theta$ 1 = 0,5 +  $\theta$ ,  $\theta$ 2 = 0,5 -  $\theta$ ,  $\theta$  = 1/ $\pi$  · arctg( $\mu$  ·  $N_v$ ) (0 <  $\theta$  < 0,5);

$$
CF_{v} = \left[\sqrt{1 + \mu^{2} \cdot N_{v}^{2}} \cdot \right]^{-1};
$$
  
\n
$$
C\tau_{v} = \left[\sqrt{1 + \mu^{2} \cdot N_{v}^{2}} \cdot \right]^{-1} \cdot \frac{1 - 2 \cdot v}{2 \cdot (1 - v)};
$$
  
\n
$$
CB_{v} = \left[\sqrt{1 + \mu^{2} \cdot N_{v}^{2}} \cdot \right]^{-1} \cdot \frac{3 \cdot (1 - 2 \cdot v)}{2 \cdot (1 - v^{2})};
$$
  
\n
$$
N_{v} = \frac{1 - 2v}{2 - 2v}.
$$

С учетом того, что  $V < 1$ , а  $V^2 << 1$ , то последние четыре выражения, зависящие от коэффициента Пуассона ν , можно разложить в биномиальные ряды. При этом, ограничиваясь первыми тремя членами в разложениях, получаем:

$$
CF_{\mathsf{v}} \to 2 \cdot \mu_1 + 1/2 \cdot \mu_1 \cdot \mu_2 \cdot \mathsf{v} + 2 \cdot \mu_1 \cdot \mu_\Sigma \cdot \mathsf{v}^2 + \dots; \tag{2}
$$

$$
C\tau_{v} \to \mu_{1} + (-\mu_{1} + 1/4 \cdot \mu_{1} \cdot \mu_{2}) \cdot v + [-1/2 \cdot \mu_{1} \cdot \mu_{2} + \mu_{1} \cdot \mu_{\Sigma} - 4 \cdot \mu_{1}] \cdot v^{2} + ...;
$$
 (3)

$$
CB_{\mathbf{v}} \rightarrow 3 \cdot \mu_1 + (-6 \cdot \mu_1 + 3/4 \cdot \mu_1 \cdot \mu_2) \cdot \mathbf{v} + [-3/2 \cdot \mu_1 \cdot \mu_2 + 3 \cdot \mu_1 \cdot \mu_2 + 3 \cdot \mu_1] \cdot \mathbf{v}^2 + \dots; \tag{4}
$$

$$
N_v \to 1/2 - 1/2 \cdot v - 1/2 \cdot v^2 - \dots,
$$
\n(5)

$$
\text{Area } \mu_1 = (4 + \mu)^{-0.5};
$$
\n
$$
\mu_2 = \frac{\mu^2}{1 + 1/4 \cdot \mu^2};
$$
\n
$$
\mu_S = (1/8 \cdot \mu_2 + 3/32 \cdot \mu_2^2).
$$

# **3. Определение давления в месте контакта вязкоупругой среды с жестким телом**

Исходя из соотношений  $\mu < 1$  и  $\mu^2 << 1$ , можно, не уменьшая точности получаемых решений, оставить первые два члена в разложениях (2) – (4). Тогда после соответствующей подстановки и последовательного выполнения прямого и обратного интегрального преобразования Лапласа-Карсона получено такое выражение, позволяющее найти распределение давления в области действия контакта:

$$
P(x) = \frac{2 \cdot \mu_1 \cdot F_{cn}(t) + \frac{1}{2} \cdot \mu_1 \cdot \mu_2 \cdot \left(-F_{cn}(t) + \frac{3}{2} \int_0^t Z_{0.5}(t-s) dF_{cn}(s)\right)}{\pi \cdot (x+a)^{\theta 1} \cdot (b-x)^{\theta 2}} + \frac{1}{\pi \cdot (x+a)^{\theta 1} \cdot (b-x)^{\theta 2}} + \frac{1}{\pi \cdot (x+a)^{\theta 1} \cdot (b-x)^{\theta 2}} + \frac{1}{\pi \cdot (x+a)^{\theta 1} \cdot (b-x)^{\theta 2}} + \frac{1}{\pi \cdot (x+a)^{\theta 1} \cdot (b-x)^{\theta 2}} + \frac{1}{\pi \cdot (x+a)^{\theta 1} \cdot (b-x)^{\theta 2}} + \frac{1}{\pi \cdot (x+a)^{\theta 1} \cdot (b-x)^{\theta 2}} + \frac{1}{\pi \cdot (x+a)^{\theta 1} \cdot (b-x)^{\theta 2}} + \frac{1}{\pi \cdot (x+a)^{\theta 1} \cdot (b-x)^{\theta 2}} + \frac{1}{\pi \cdot (x+a)^{\theta 1} \cdot (b-x)^{\theta 2}}.
$$

Выражение (6) записано для общего случая, а именно, когда усилие *Fcn* и адгезионная составляющая силы трения  $\tau_{_0}$  зависят от времени. Если же данные величины можно принять как константы, то уравнение (6) упростится, то есть исчезнут интегралы, по аналогии со слагаемым, включающим объемный модуль упругости *В*  $3 \cdot (1 - 2 \cdot v)$  $B=\frac{E}{2(1-2\pi)^{2}}$  $\begin{pmatrix} 2 & 3 \cdot (1-2 \cdot v) \end{pmatrix}$  $B = \frac{E}{\sqrt{B^2 + 4}}$ . Необходимо также ввести следующее замечание: при

малых значениях аргумента функции связной ползучести  $Z_\zeta$ , например при  $\zeta \leq 0.5$ , что и получено для уравнения (6), функцию *Z*<sup>ζ</sup> можно представить в виде [2]:

$$
Z_{\zeta} \approx 1 - \zeta \cdot \omega,
$$

где  $\omega = \frac{1-2}{1}$ 1  $\omega = \frac{1-2\cdot v}{1}$  $\frac{1}{+\nu}$ .

В этом случае необходимость проведения экспериментов по отысканию функций связной ползучести отпадает (если известен коэффициент Пуассона ν ) и значение *Z*<sup>ζ</sup> можно определить по формуле:

$$
Z_{\zeta} = 1 - \zeta \cdot \omega(t) \,. \tag{7}
$$

С учетом сделанных замечаний уравнение (6) можно представить так:

Проблеми трибології (Problems of Tribology) 2011, № 1

Расчет давления в зоне контакта жесткой сферы с вязкоупругой средой 138

$$
P(x,t) = \frac{F_{cn} \cdot [2 \cdot \mu_1 + 1/2 \cdot \mu_1 \cdot \mu_2 \cdot \omega_1(t)]}{\pi \cdot (x+a)^{\theta_1} \cdot (b-x)^{\theta_2}} +
$$
  
+ $\tau_0 \cdot [\mu_1 + (-\mu_1 + 1/4 \cdot \mu_1 \cdot \mu_2) \cdot \omega_1(t)] \cdot \frac{(a+b) \cdot \theta_2 - (a+x)}{(x+a)^{\theta_1} \cdot (b-x)^{\theta_2}} +$   
+ $B \cdot [3 \cdot \mu_1 + (-6 \cdot \mu_1 + 3/4 \cdot \mu_1 \cdot \mu_2) \cdot \omega_1(t)] \times$   
 $\times \frac{(a+b)^2 \cdot (0, 25-\theta^2) + 2 \cdot x \cdot [(a+b) \cdot \theta_2 - (a+x)]}{2 \cdot R \cdot (x+a)^{\theta_1} \cdot (b-x)^{\theta_2}},$  (8)

где  $\omega_1(t) = 1/2 + \omega(t)$ .

Перед началом отыскания давления, возникающим под штампом, по формуле следует найти граничные точки контакта *a* и *b* . При этом первоначальное приближение для упругой задачи может быть найдено из системы уравнений:

$$
(a+b)^2 = \frac{4 \cdot R \cdot F_{cn}}{3 \cdot \pi \cdot B \cdot (1/4-\theta^2)} \cdot \frac{(1-\nu^2)}{(1-2\cdot \nu)};
$$
\n(9)

$$
\frac{a-b}{2} = (a+b)\cdot\theta + \frac{R\cdot\tau_0}{3\cdot B}\cdot(1+\nu).
$$
 (10)

Проведем анализ напряженного состояния для материала, экспериментально полученные характеристики которого имеют следующие значения: продольная деформация –  $\epsilon_{\rm x} = (0.354; 0.370; 0.375;$ 0,393; 0,400; 0,409; 0,415; 0,419; 0,422); поперечная деформация –  $\epsilon_y = (0.115; 0.123; 0.125; 0.134; 0.137;$ 0,141; 0,144; 0,146; 0,148); время снятия экспериментальных данных – *t <sup>e</sup>* = (1; 5; 10; 50; 90; 120; 180; 240; 300) мин. Следует напомнить, что коэффициент Пуассона представляет собой отношение поперечной деформации к продольной. Для того чтобы выполнить расчет давления по формуле (8), произведем аппроксимацию коэффициента Пуассона с использованием обобщенной функции регрессии linfit из математического пакета Mathcad, что позволит оптимизировать вычислительный процесс [3, 4]. В результате аппроксимации получаем следующее выражение:

$$
v(t) = K_{F_0} \cdot \exp(a \cdot t) + K_{F_1} \cdot t^n - K_{F_2} \cdot \log(t)^{n!},
$$
\n(11)

где  $K_{F_0} = 0.327$ ; 1  $K_{F_1} = -6.399 \cdot 10^{-4}$ ; 2  $K_{F_2} = -8,62 \cdot 10^{-3}$ ;  $a = 0,0003$   $n = 0,75$ ;  $n1 = 1,65$ .

Порядок получения формулы (11) приведен в программе 1, а сравнительные результаты экспериментальных данных с аппроксимирующей зависимостью по формуле (11) представлены на рис. 1.

Программа 1

| Начало программы 1. |     |                   |         |                   |         |  |
|---------------------|-----|-------------------|---------|-------------------|---------|--|
|                     |     |                   | (0.354) |                   | (0.115) |  |
|                     | 5   |                   | 0.370   |                   | 0.123   |  |
|                     | 10  |                   | 0.375   |                   | 0.125   |  |
| $t_e =$             | 50  |                   | 0.393   |                   | 0.134   |  |
|                     | 90  | $\epsilon_{x}$ := | 0.400   | $\varepsilon_y =$ | 0.137   |  |
|                     | 120 |                   | 0.409   |                   | 0.141   |  |
|                     | 180 |                   | 0.415   |                   | 0.144   |  |
|                     | 240 |                   | 0.419   |                   | 0.146   |  |
|                     | 300 |                   | 0.422   |                   | 0.148   |  |
|                     |     |                   |         |                   |         |  |

Проблеми трибології (Problems of Tribology) 2011, № 1

$$
v_e := \frac{\varepsilon_y}{\varepsilon_x} \quad v_e^T = (0.325 \quad 0.332 \quad 0.333 \quad 0.341 \quad 0.343 \quad 0.345 \quad 0.347 \quad 0.348 \quad 0.351)
$$
  
a := 0.0003  
  $n := 0.75$   
n := 1.65  
n := 1.65  
  
Fl(t) :=  

$$
\begin{pmatrix} exp(a \cdot t) \\ t^n \\ -log(t)^{n1} \end{pmatrix} \quad K_F := \text{lim } it(t_e, \quad v_e, \quad Fl) \quad K_F = \begin{pmatrix} 0.327 \\ -6.399 \times 10^{-4} \\ -8.62 \times 10^{-3} \end{pmatrix}
$$
  
t := 1,2..300  
i := 0..8

$$
v(t) := K_{F0} \cdot \exp(a \cdot t) + K_{F1} \cdot t^{n} - K_{F2} \cdot \log(t)^{n_1}
$$
  
Конец программы 1.

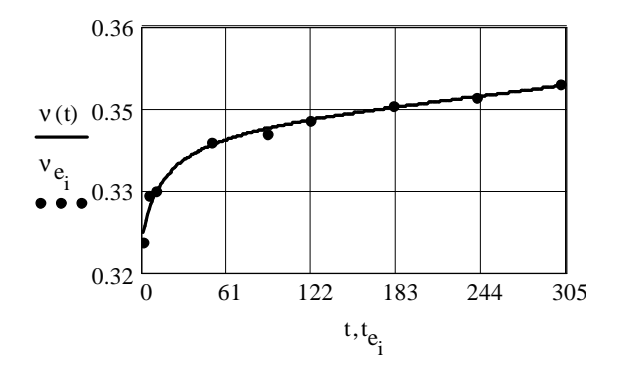

Рис. 1 □ Сравнительные результаты экспериментальных данных с аппроксимирующей зависимостью по формуле (11)

Выполнив преобразования для системы уравнений (9) и (10) по аналогии с тем, как была получена формула (8), можно записать такую систему уравнений для отыскания граничных точек контакта а и  $b$  в случае вязкоупругой задачи:

$$
\left(a(t)+b(t)\right)^{2} = \frac{4 \cdot R \cdot F_{cn}}{3 \cdot \pi \cdot B} \cdot \left[\frac{1}{at\mu} + \left(\frac{4 \cdot \mu \cdot at}{\mu 4 \cdot at\mu \cdot at\mu 1} - \frac{8 \cdot \pi^{2}}{at\mu 1}\right) \cdot \omega t(t)\right];
$$
(12)

$$
\frac{a(t)-b(t)}{2} = (a(t)+b(t)) \cdot \left[ \frac{at}{\pi} - \frac{\mu}{2 \cdot \pi \cdot \mu 4} \cdot \omega t(t) \right] + \frac{R \cdot \tau_0}{2 \cdot B} \cdot \left[ 1 - 0.5 \cdot \omega(t) \right],\tag{13}
$$

rge  $at = \arctg(0.5 \cdot \mu)$ ,  $at\mu = 1/4 - 1/\pi^2 \cdot at^2$ ,  $at\mu = -\pi^2 + 4 \cdot at^2$ ,  $\mu = 1 + 1/4 \cdot \mu^2$ .

Для решения задачи возьмем следующие данные:  $R = 4.5$  мм;  $B = 35,46$  ГПа;  $F_{cn} = 50 \cdot 10^6$  Н/м;  $\tau_0 = 30$  MTa;  $\mu = 0.8$ .

Расчет давления по формуле (8) и граничных точек контакта по выражениям (12) и (13) приведен в программе 2, а результаты расчета представлены на рис. 3.

# Программа 2

Haqqqqmqmqqpqmnmh 2.  
\nt:=1..300  
\nv(t):=0.327·exp(3·10<sup>-4</sup>·t)-6.339·10<sup>-4</sup>·t<sup>0.75</sup>+8.62·10<sup>-3</sup>·log(t)<sup>1.65</sup>  
\nFPa:=10<sup>9</sup> Pa B:=35.46·FPa  
\nR:=4.5mm τ<sub>0</sub> :=30·10<sup>6</sup>·Pa μ:=0.8 F<sub>cn</sub> :=50·10<sup>6</sup>·m at:=atan(0.5·μ) atμ:=
$$
\frac{1}{4} - \frac{at^2}{\pi^2}
$$
  
\natμ1:=-π<sup>2</sup>+4·at<sup>2</sup> μ4:=1+ $\frac{1}{4}$ ·μ<sup>2</sup> ω(t):= $\frac{1-2·v(t)}{1+v(t)}$  ω<sub>1</sub>(t):= $\frac{1}{2}$ +ω(t) i:=0..150

Проблеми трибології (Problems of Tribology) 2011, №1

t<sub>1</sub> :=1+1<sup>3</sup> (30) 
$$
v_1
$$
 := v(t<sub>1</sub>) of t<sub>1</sub> = o(t<sub>1</sub>) of t<sub>1</sub> := o<sub>1</sub>(t<sub>1</sub>) a:=3mm b:=5mm  
\nGiven  
\n(a+b)<sup>2</sup> =  $\frac{4 \cdot R \cdot F_{cn}}{3 \cdot \pi \cdot B} \left[ \frac{1}{a\mu} + \left( \frac{4 \cdot \mu \cdot at}{\mu^2 \cdot a\mu \cdot a\mu \cdot a\mu} \frac{8 \cdot \pi^2}{a\mu} \right) \omega I_{ij} \right]$   
\n $\frac{a-b}{2} = (a+b) \cdot \left( \frac{at}{\pi} - \frac{\mu}{2 \cdot \pi \cdot \mu^4} \omega I_{ij} \right) + \frac{R \cdot \tau_0}{2 \cdot B} \cdot (1-0.5 \cdot \omega I_{i})$   
\nM1<sub>1</sub> := Find (a,b)  
\nM1<sub>1</sub> = Find (a,b)  
\nM1<sub>1</sub> = (a+b)<sup>2</sup> (b)  $\frac{1}{2} \cdot \frac{1}{2} \cdot \frac{1}{2}$ 

Проблеми трибології (Problems of Tribology) 2011, № 1

Расчет давления в зоне контакта жесткой сферы с вязкоупругой средой 141

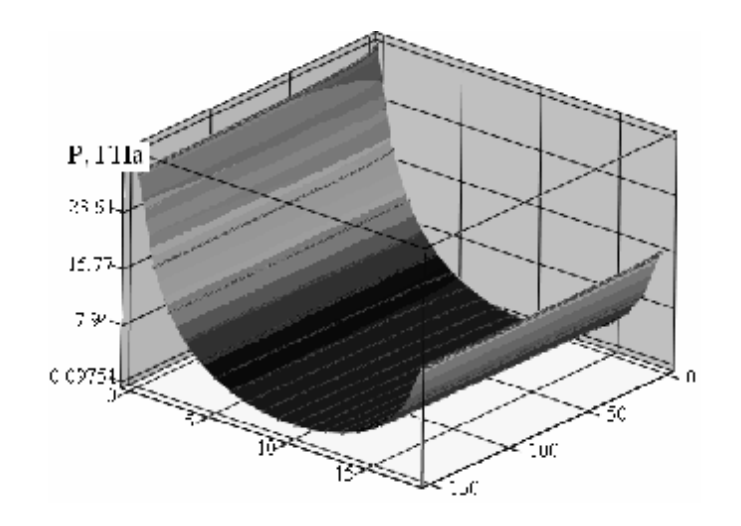

**Рис. 3 ‒ Объемный график изменения давления в зоне контакта**

Аналогичным образом можно получить результаты и для других исходных данных.

#### **Выводы**

1. Разработана методика перехода от упругой контактной задачи к вязкоупругой.

2. Построена математическая модель для анализа напряженного состояния в зоне контакта вязкоупругой среды с жестким телом.

3. Разработана программа на базе математического пакета Mathcad для аппроксимации экспериментальных данных.

4. Разработана программа на базе математического пакета Mathcad для параметров, входящих в задачу контакта твердой сферы с вязкоупругой средой, позволяющая оптимизировать напряженное состояние в зоне контакта, что дает возможность увеличивать рабочий интервал функционирования рассматриваемого объекта.

## **Литература**

1. Анализ деформированно-напряженного состояния при скольжении жесткого тела со сферической поверхностью контакта по наклонной поверхности вязкоупругой среды / А.И. Буря, И.М. Кузяев, М.Е. Казаков и др. // Труды 8-го Международного симпозиума по фрикционным изделиям и материалам. ЯРОФИ-2010, 2010. – С. 23-28.

2. Колтунов М.А. Прочностные расчеты изделий из полимерных материалов / Колтунов М.А., Майборода В.П., Зубчанинов В.Г. – М.: Машиностроение, 1983. – 239 с.

3. Ситар В.І. Побудова елементів САПР при моделюванні обладнання хімічної промисловості за допомогою пакета MathCAD: навч. посібн. [для студ. вищ. навч. закл.] / Ситар В.І., Бурмістр М.В., Кузяєв І.М. – Дніпропетровськ, УДХТУ, 2005. – 306 с.

4. Кирьянов Д. Самоучитель Mathcad 11 / Кирьянов Д. – С.Пб.: БХВ – Петербург, 2003. – 560 с.

Надійшла 14.01.2010